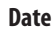

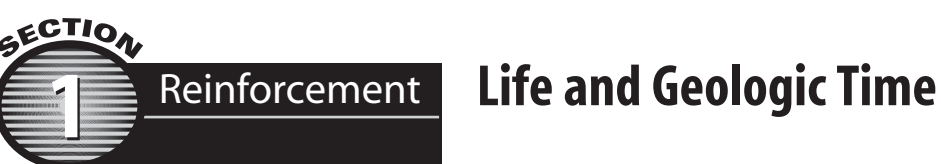

**Directions:** *Answer the following questions on the lines provided.*

- **1.** What determines the divisions of eras and periods on the geologic time scale?
- **2.** Which of the eras on the geologic time scale is divided into both periods and epochs?
- **3.** Why do scientists study fossils?

**4.** How do trilobite eyes indicate the environment they lived in?

- **5.** Why are trilobites considered index fossils?
- **6.** What factors in the environment or surroundings would cause a species to change?
- **7.** How might geologic events, such as the movement of tectonic plates, affect the environment in which species live?
- **8.** In what epoch, period, and era do you live?